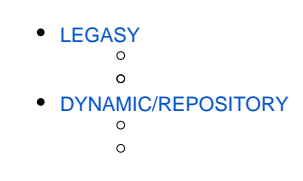

Yellowfin

# <span id="page-0-0"></span>LEGASY

LEGACY

## **MIStartup Servlet**web.xml

```
<init-param>
        <param-name>DisableTaskScheduler</param-name>
         <param-value>TRUE</param-value>
</init-param>
```
## XMLweb.xmlLDAP

```
<servlet>
       <servlet-name>SystemTaskManager</servlet-name>
       <servlet-class>com.hof.servlet.SystemTaskManager</servlet-class>
       <load-on-startup>8</load-on-startup>
</servlet>
```
# <span id="page-0-1"></span>DYNAMIC/REPOSITORY

DYNAMICREPOSITORYAutoTaskDelegationTRUEYellowfin

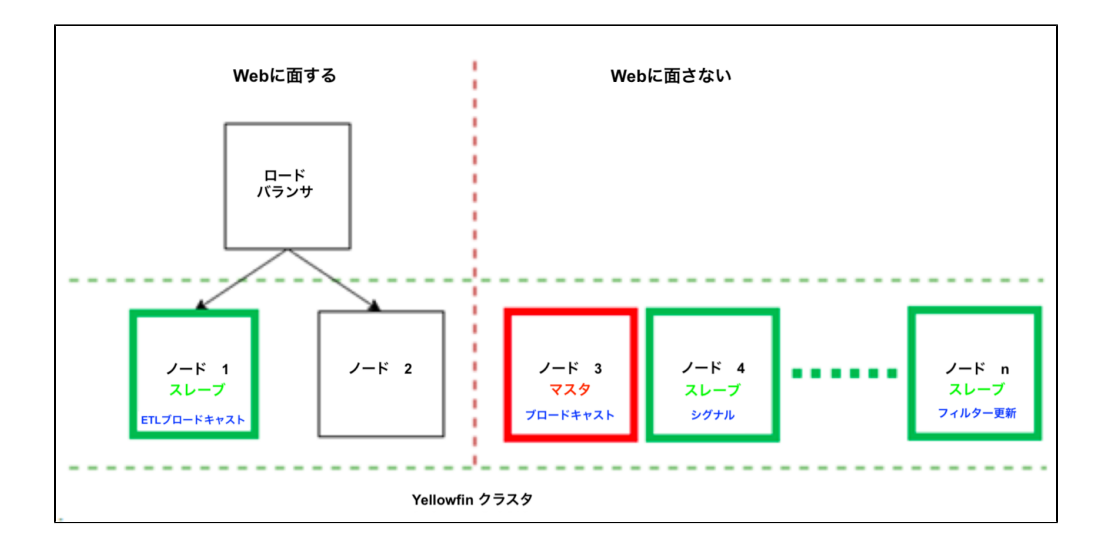

### Yellowfin

- web.xml**ClusterManagement servlet**TaskType
- web.xml**MIStartup servlet**

<init-param>

```
 <param-name>DisableTaskSchedulerPolling</param-name>
 <param-value>TRUE</param-value>
```
</init-param>

# web.xml**MIStartup servlet**

<init-param> <param-name>DisableTaskScheduler</param-name> <param-value>TRUE</param-value> </init-param>

web.xml**ClusterManagement servlet**

```
<init-param>
             <param-name>TaskTypes</param-name>
             <param-value>
                   FILTER_CACHE,
                    ETL_PROCESS_TASK,
                    SOURCE_FILTER_REFRESH
             </param-value>
</init-param>
<init-param> 
             <param-name>MaxParallelTaskCounts</param-name> 
             <param-value>
1, 5,
 3
             </param-value>
</init-param>
```
53

# **ClusterManagement servlet**

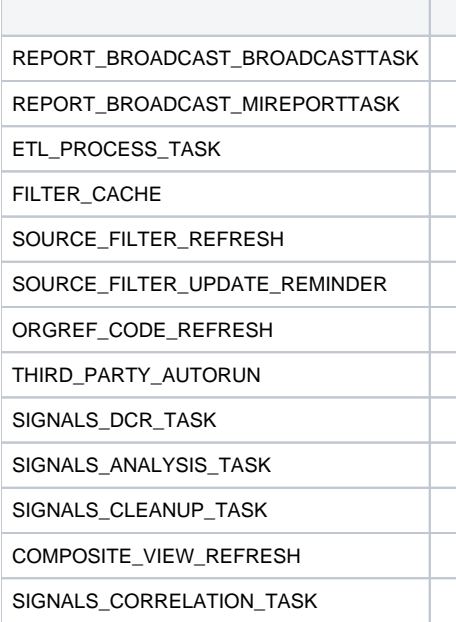

 $\bullet$  $\bullet$ 

Yellowfin15**MaxParallelTaskCount**  $\bullet$ 

**TaskSchedulerThreads** -

**TaskSchedulerMaxThreadQueue** -

TaskSchedulerThreads = 5 TaskSchedulerMaxThreadQueue = 15 TaskType | MaxParallelTaskCount = FILTER\_CACHE | 8 ETL\_PROCESS\_TASK | 3 SIGNALS\_ANALYSIS\_TASK | 10 SIGNALS\_DCR\_TASKSIGNALS\_ANALYSIS\_TASKSIGNALS\_CLEANUP\_TASKSIGNALS\_CORRELATION\_TASK

```
<init-param>
              <param-name>TaskTypes</param-name>
              <param-value>
                    SIGNALS_DCR_TASK,
                    SIGNALS_ANALYSIS_TASK,
                    SIGNALS_CLEANUP_TASK,
                    SIGNALS_CORRELATION_TASK
              </param-value>
</init-param>
<init-param> 
              <param-name>MaxParallelTaskCounts</param-name> 
              <param-value>
                    2,
                   \frac{5}{2},
2, 2
              </param-value>
</init-param>
```